## Online Training

VirtualLab Fusion Applications, Technology and Workflows

# Getting Started with VirtualLab Fusion

**WYROWSKI** 

Virtual Lab FUSION

FAST PHYSICAL OPTICS SOFTWARI

#### **Date and Time:**

06 – 07 September 2022 | 08:30 – 12:00 (CEST) 08 – 09 September 2022 | 17:00 – 20:30 (CEST) Note: This Training will be held twice to adapt to different time zones worldwide

#### **Duration and Intended audience:**

- 3 hours per day | 2 days in sum
- Additional 30 minutes technical check on first training day
- Active and prospective users of VirtualLab Fusion who would like to gain a general understanding of how best to work with the software. Beginner level.

#### **Technical environment:**

- The online training will be implemented with the platform "WebEx".
- Detailed technical instructions will be provided to participants in time before training.

**[Request an Offer](https://www.lighttrans.com/index.php?id=2704)**

**Fast physical optics** simulations have become reality with the modeling and design software **VirtualLab Fusion**. A new world of possibilities has opened up as a result, across numerous applications. But the best way to make the most of the technology at your fingertips is to ensure that you are familiar with the tools and confident in their use. Is that not yet the case? Have you worked with VirtualLab in the past but would like to stay up to date with the many new developments? We are here for you with this **online training course**, where we will give you the keys to make your work with VirtualLab Fusion more productive and enjoyable!

#### **Learning Outcomes**

- Become familiar with the most common workflows
- Connecting field solvers: understand the basics of VirtualLab's flagship technology in a pragmatic, user-oriented approach
- Confused by all the available settings (why all the Fourier transforms)? learn how to select the configuration that works best for you!
- **Practice it all hands-on with a selection of examples from real-world applications**

LightTrans International GmbH, Kahlaische Straße 4, 07745 Jena, Germany Phone +49.3641.53129-0, info@lighttrans.com, www.lighttrans.com

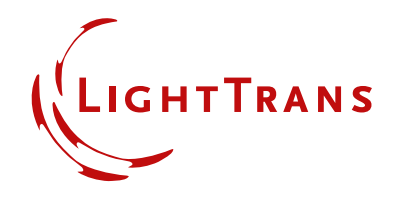

### **Agenda**

**06 – 07 SEPTEMBER 2022 (CEST) 08 – 09 SEPTEMBER 2022 (CEST)**

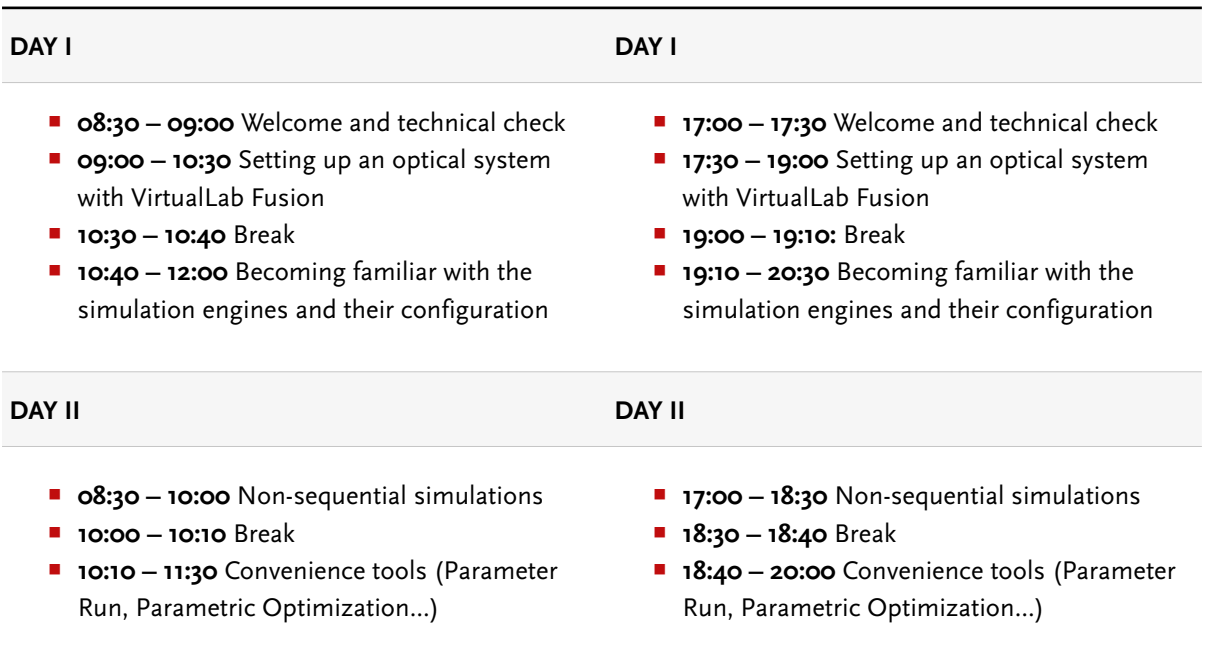

Please note that this timetable is intended to serve as orientation only. The organization of the time slots during the actual training may be adjusted on the spot and will depend on the dynamics of the group on the day.

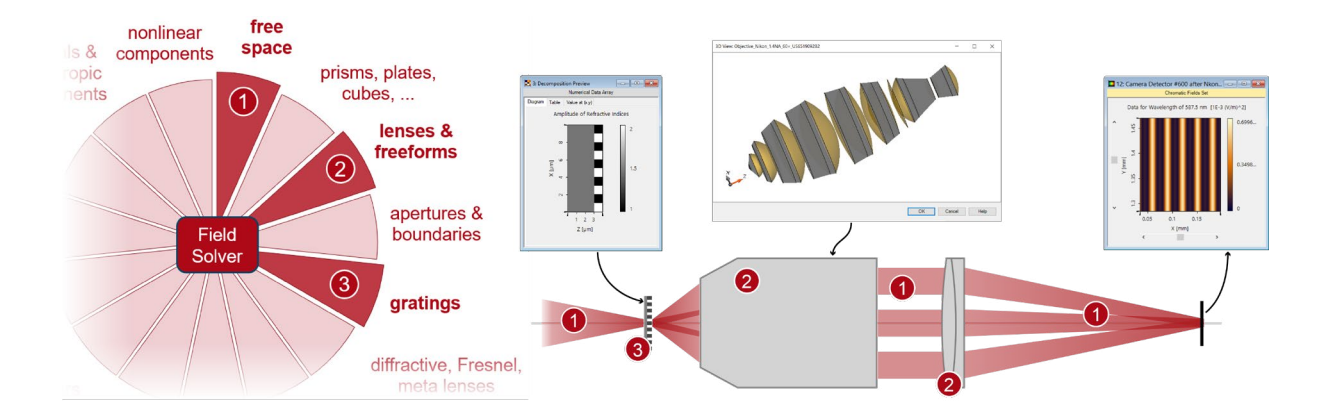

LightTrans International GmbH, Kahlaische Straße 4, 07745 Jena, Germany Phone +49.3641.53129-0, info@lighttrans.com, www.lighttrans.com

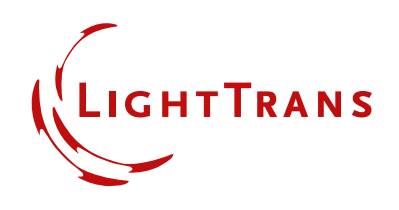